## MULTICS STAFF BULLETIN-58

 $\sim 10^{-10}$ 

TO: Distribution

FROM: Steve Webber

DATE: June 23, 1972

SUBJECT: Follow-On Integration Group Task List

 $P^{\sim}$  ) )

GROUP FUNCTION Follow-On Integration Group Task List .............. DATE June 23, 1972

)

TASK AREA Currently Needed Tasks

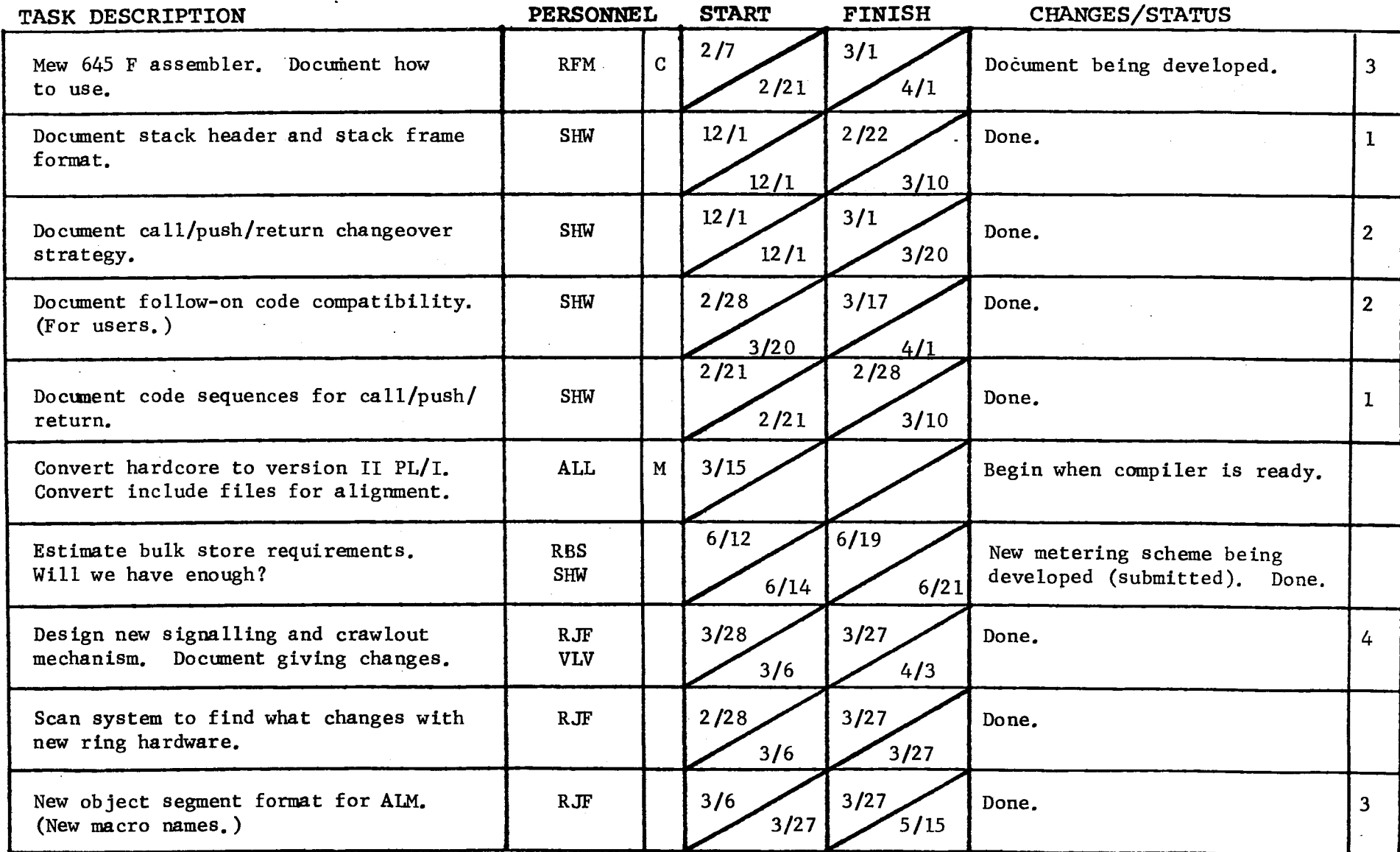

Form revised 6/15/71

#### Page 2

GROUP FUNCTION Follow-On Integration Group Task List 1978 DATE June 23, 1972 PAGE 2 of 4

TASK AREA Currently Needed Tasks

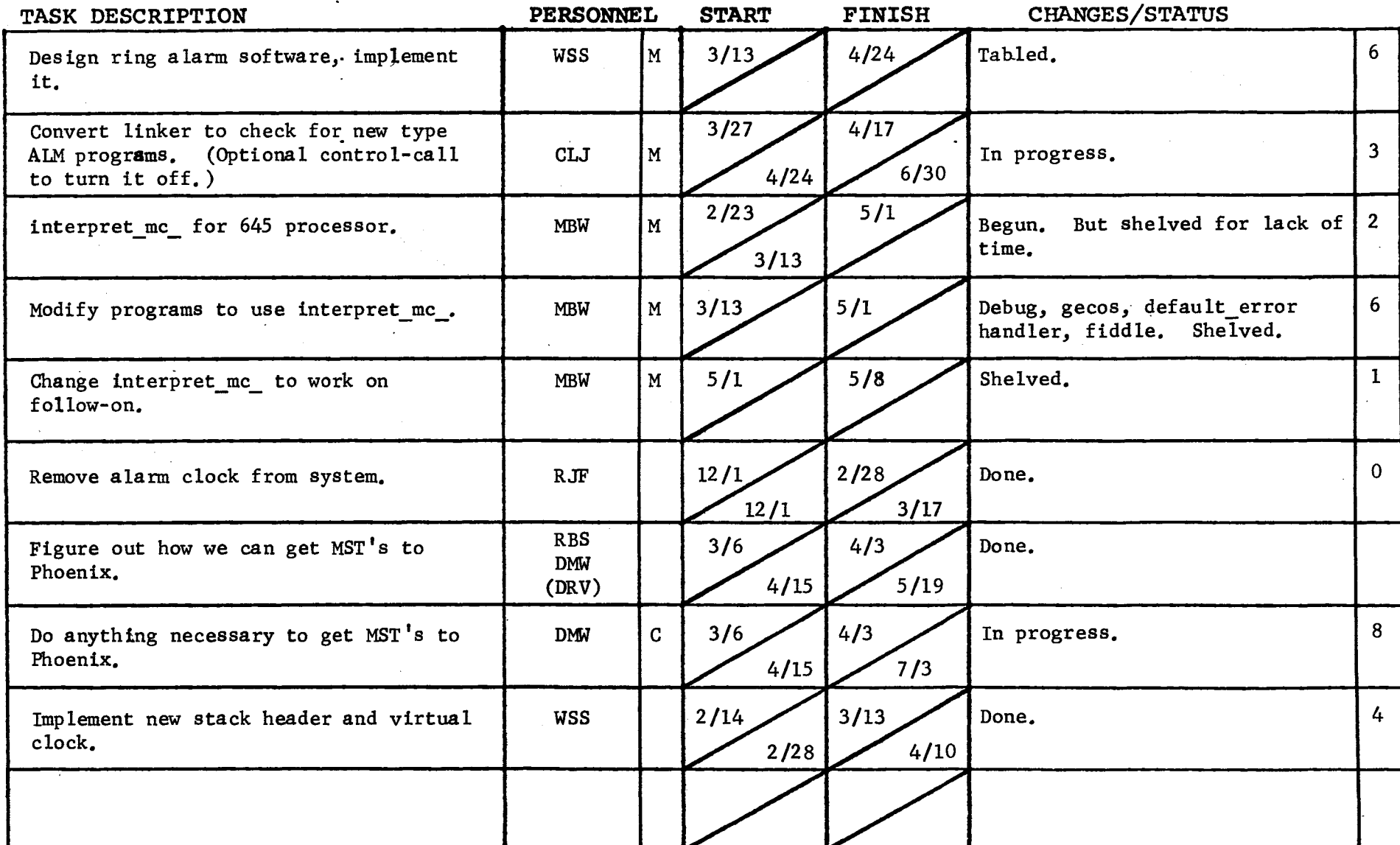

 $\mathbf{A}$ 

 $\mathcal{L}^{\text{max}}$  ,  $\mathcal{L}^{\text{max}}$ 

 $\sim$   $\sim$ 

and the control of the control of

 $F$ <sup>1</sup>  $\frac{1}{2}$  revised 6/15/71

 $\mathcal{A}=\mathcal{A}$  , and  $\mathcal{A}=\mathcal{A}$ 

GROUP FUNCTION Follow-On Integration Group Task List

DATE June 23. 1972

PAGE  $-3$  of 4

)

TASK AREA Currently Needed Tasks

r') <sup>3</sup>

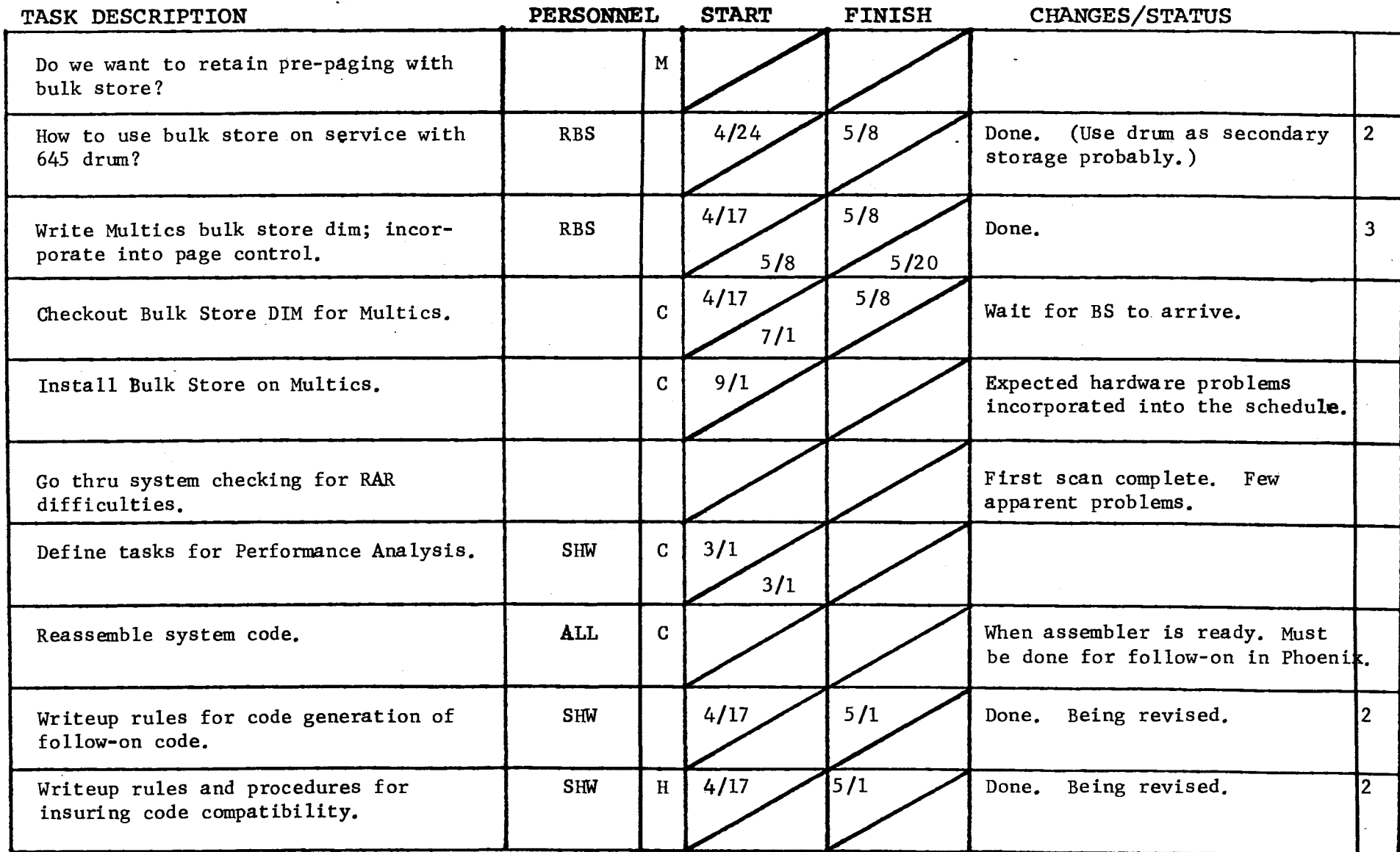

)

#### Page 4

GROUP FUNCTION Follow-On Integration Group Task List Rate DATE June 23, 1972 RAGE 4 of 4

TASK AREA Currently Needed Tasks

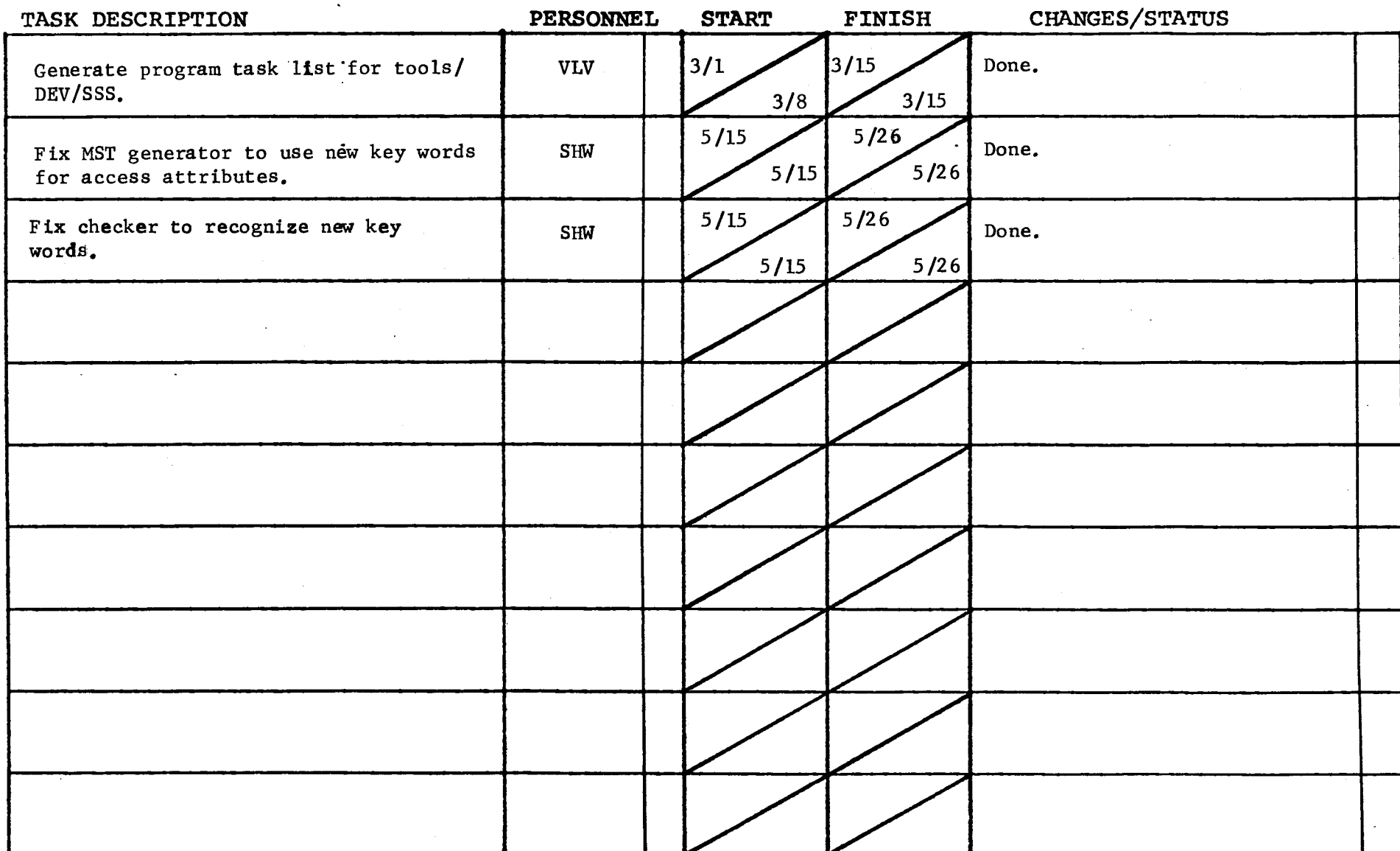

 $\sigma_{\rm{max}}$ 

 $\mathcal{L}^{\text{max}}_{\text{max}}$  , where  $\mathcal{L}^{\text{max}}_{\text{max}}$ 

 $\bar{z}$ 

 $\mathbf{r}$ 

÷.

 $F$ o $\sim$  revised 6/15/71

 $\mathcal{L}^{\mathcal{L}}(\mathcal{L}^{\mathcal{L}}(\mathcal{L}^{\mathcal{L$ 

GROUP FUNCTION Follow-On Integration Group Task List

DATE June 23, 1972

# $PAGE$

)

TASK AREA **Peripheral 1/0 Qeyelgpment** 

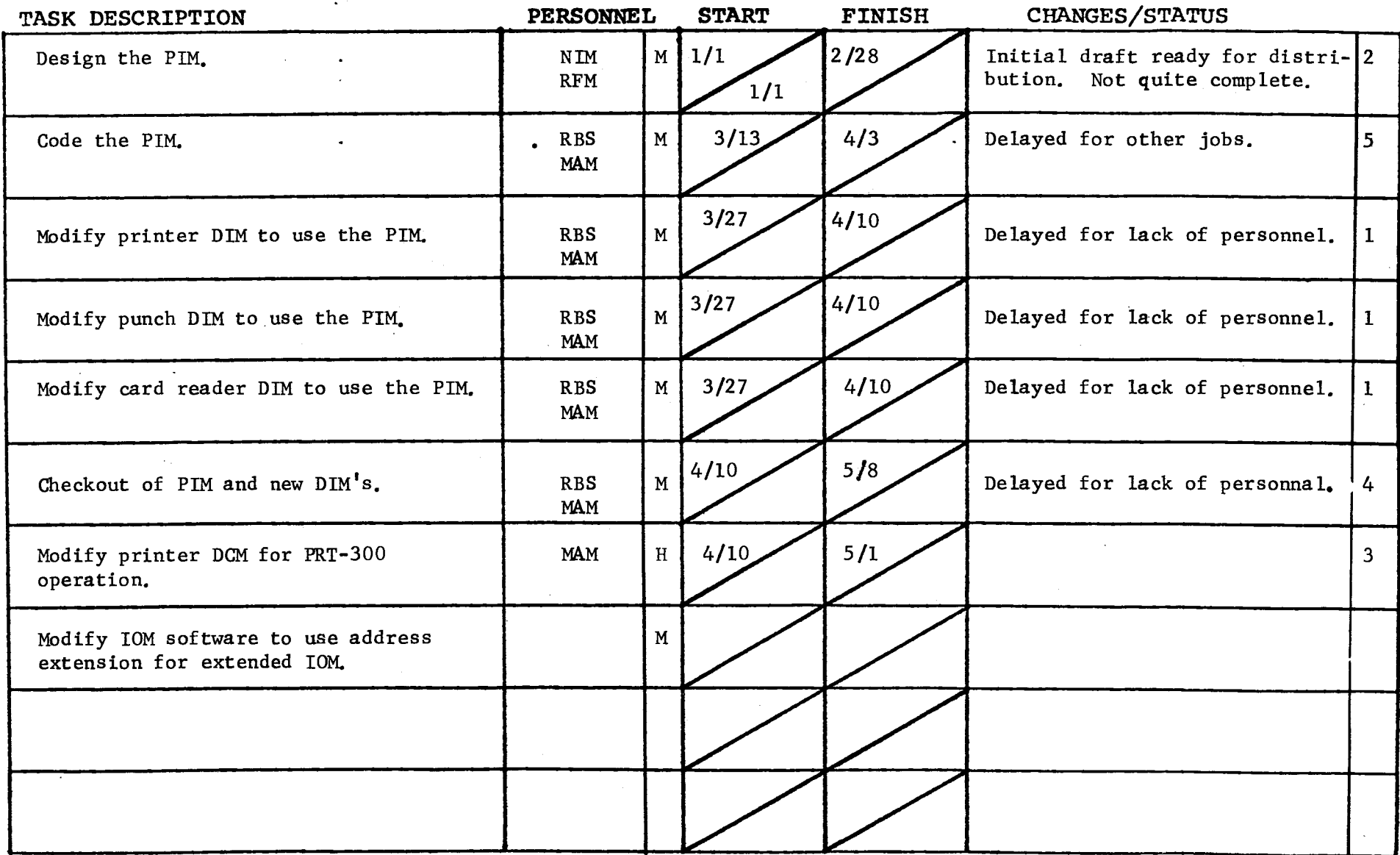

Form revised 6/15/71

GROUP FUNCTION Follow-On Integration Group Task List \_\_\_\_\_\_\_ DATE \_\_June 23, 1972 \_\_ PAGE \_\_\_\_ of 2

TASK AREA BOS Follow-On Tasks

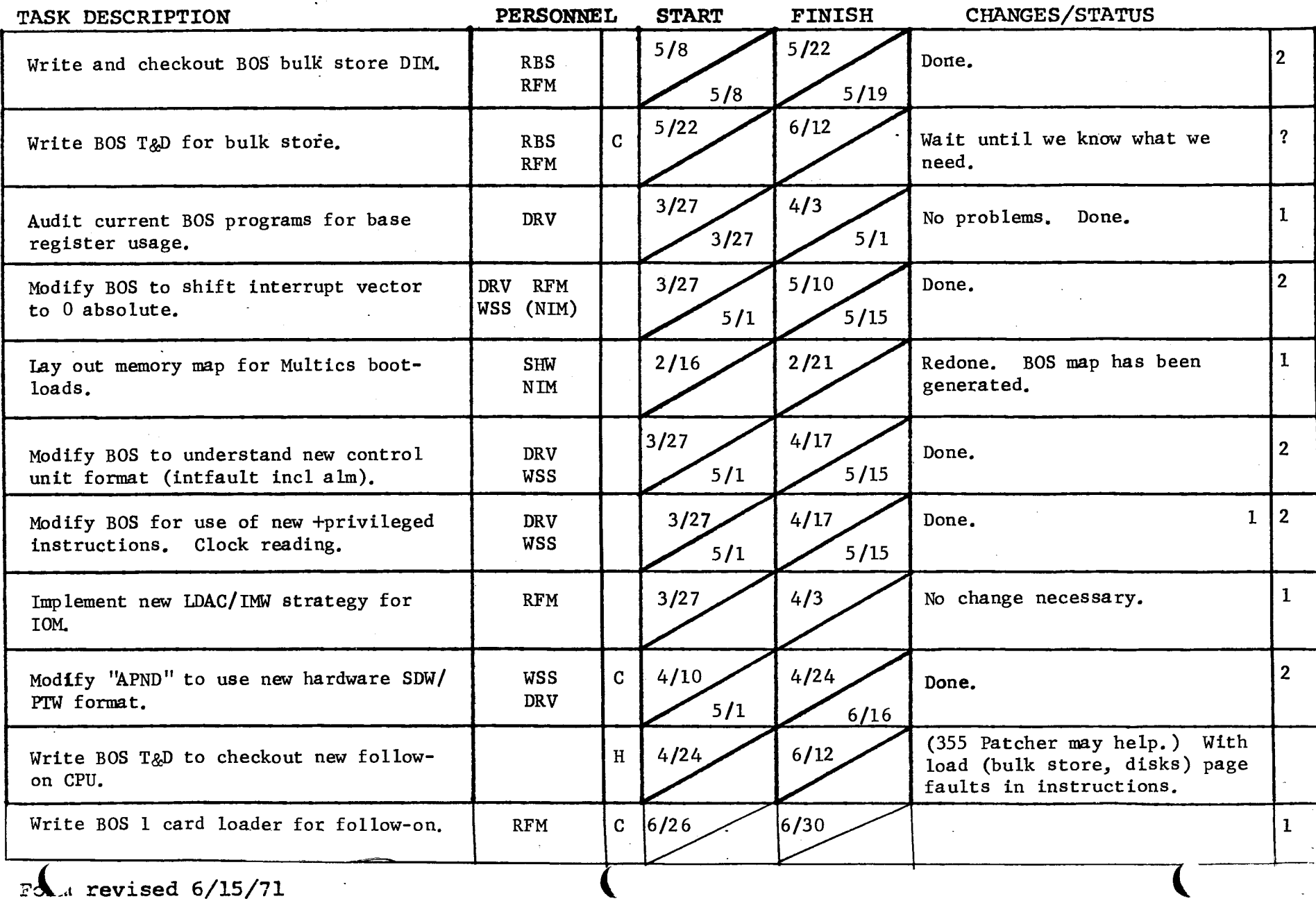

 $\mathcal{L}(\mathcal{L}^{\text{max}})$  and  $\mathcal{L}(\mathcal{L}^{\text{max}})$  . The  $\mathcal{L}^{\text{max}}$ 

 $F\Lambda$ . revised  $6/15/71$ 

 $\Delta$ 

 $\sim$ 

GROUP FUNCTION Follow-On Integration Group Task List \_\_\_\_\_\_\_\_\_ DATE June 23, 1972

 $PAGE$  2 of 2

 $\sim$  1.

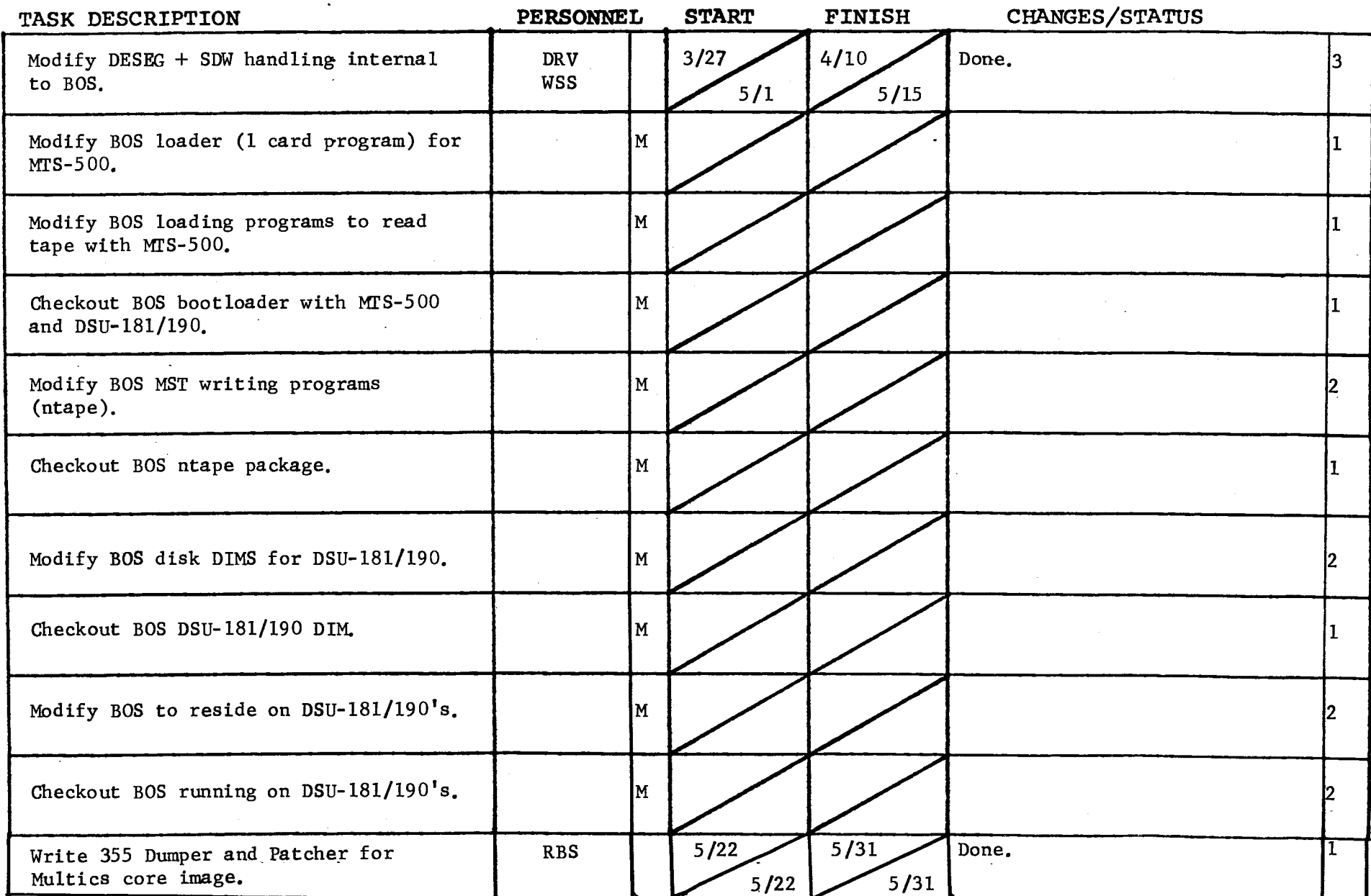

 $\sim$ 

 $\mathcal{L}^{\mathcal{L}}$  and  $\mathcal{L}^{\mathcal{L}}$  and  $\mathcal{L}^{\mathcal{L}}$  and  $\mathcal{L}^{\mathcal{L}}$ 

Form revised 6/15/71

T.

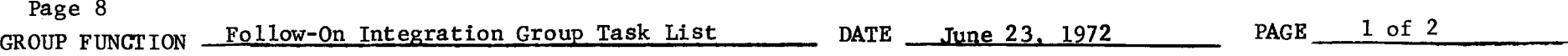

TASK AREA DataNet 355 Development

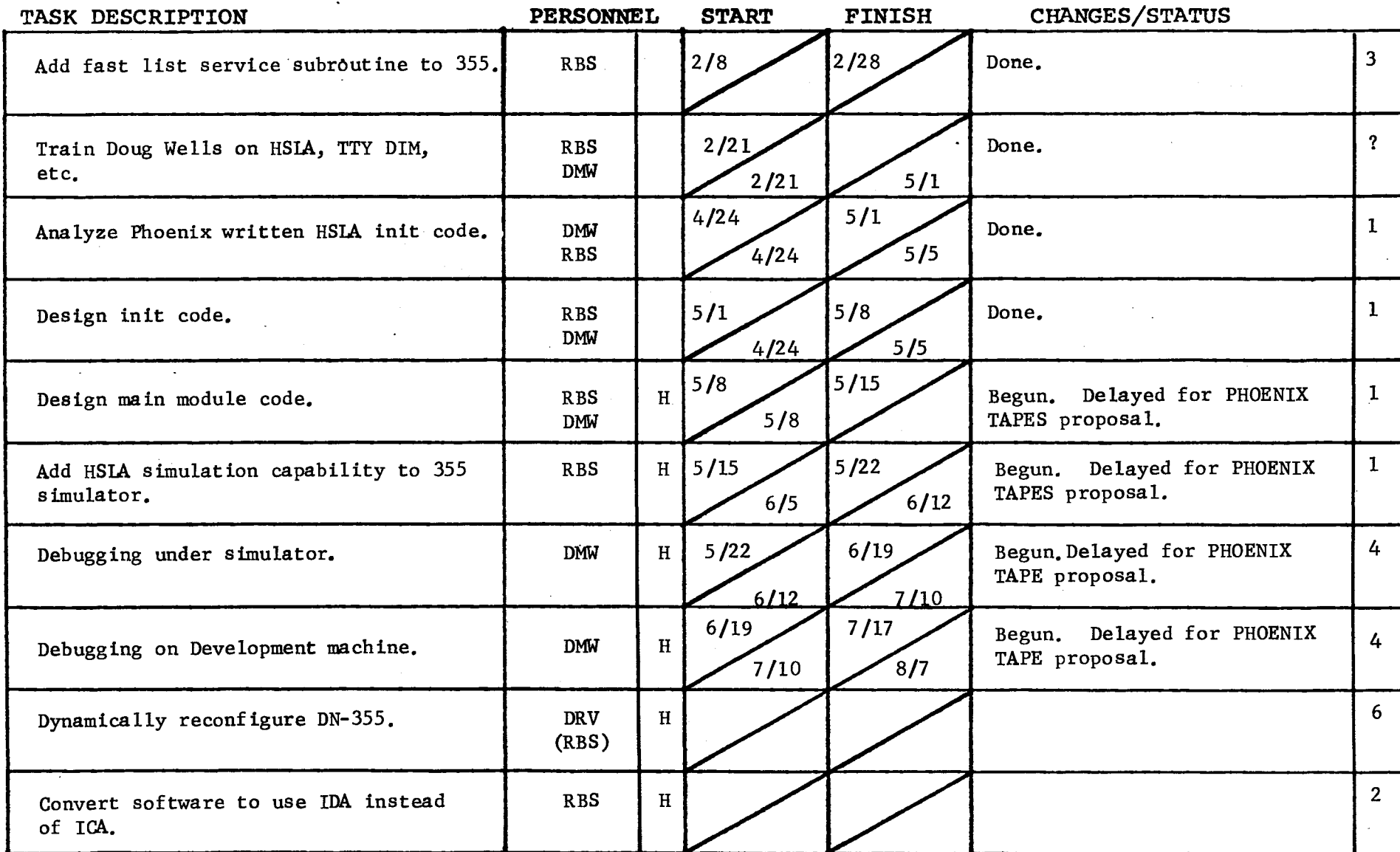

*F(* a revised 6/15/71

 $P_i$  ) 9

GROUP FUNCTION Follow-On Integration Group Task List \_\_\_\_\_\_\_ DATE \_ June 23, 1972

TASK AREA \_\_\_\_DataNet 355 Development

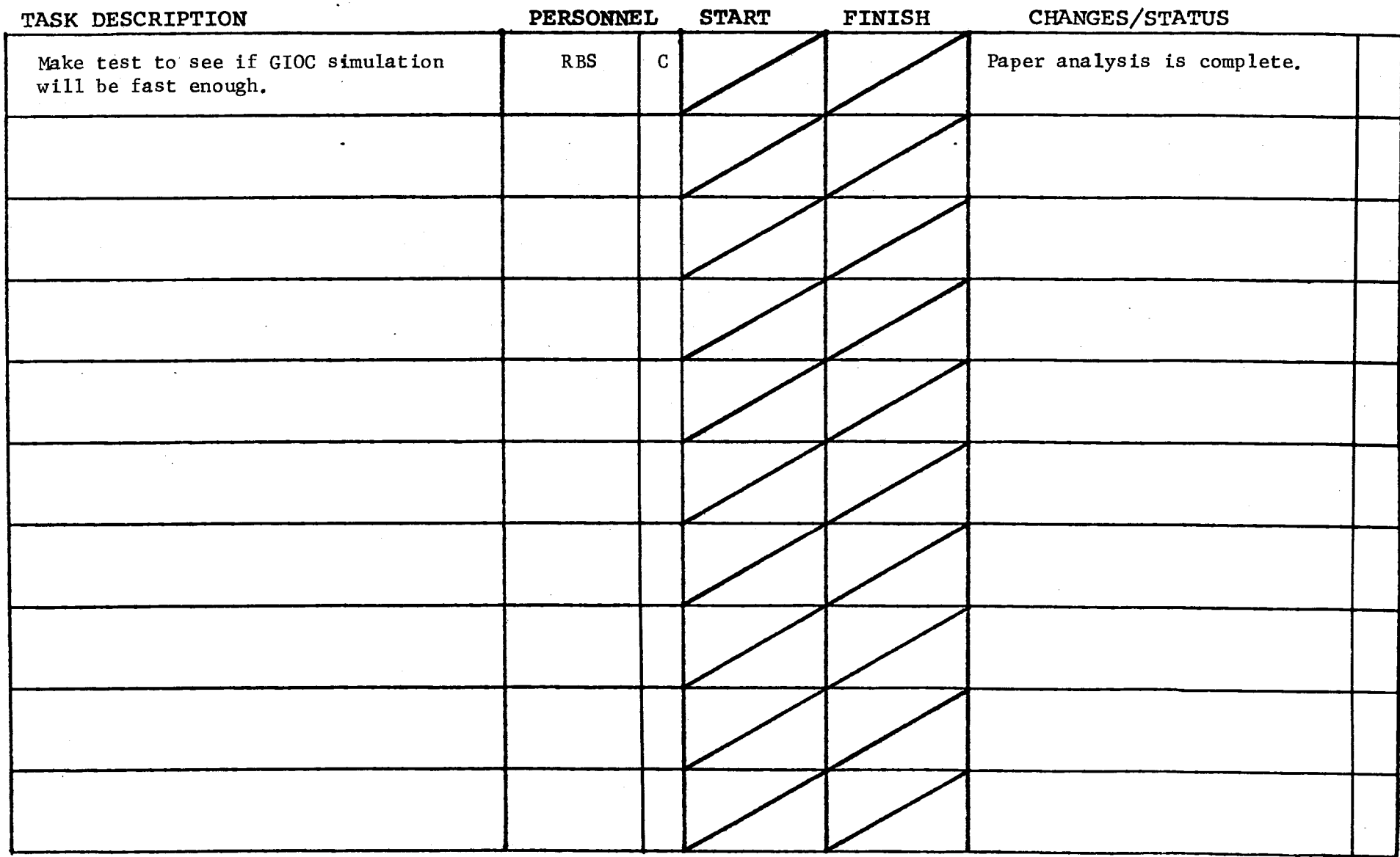

#### Page 10

# GROUP FUNCTION Follow-On Integration Group Task List

DATE ,Tune 23, 1972

**PAGE**  $1$  of 2

**TASK AREA New Software Development** 

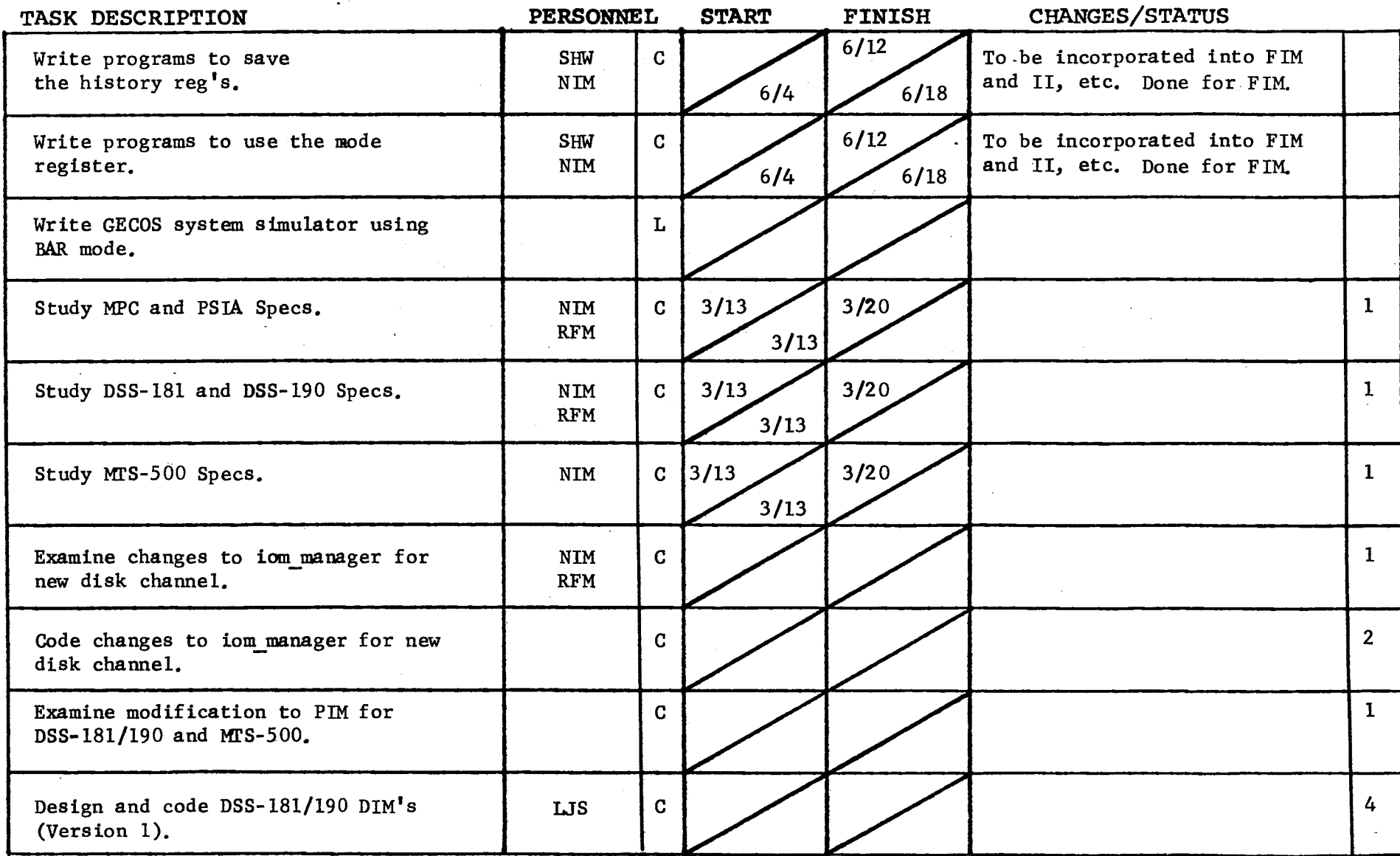

 $F\left(\frac{1}{2}\right)$  revised 6/15/71

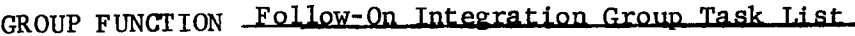

DATE June 23, 1972 PAGE 2 of 2

 $\ddot{\phantom{a}}$ 

 $\frac{1}{2}$ 

TASK AREA **New Software Development** 

 $F$  ) 11

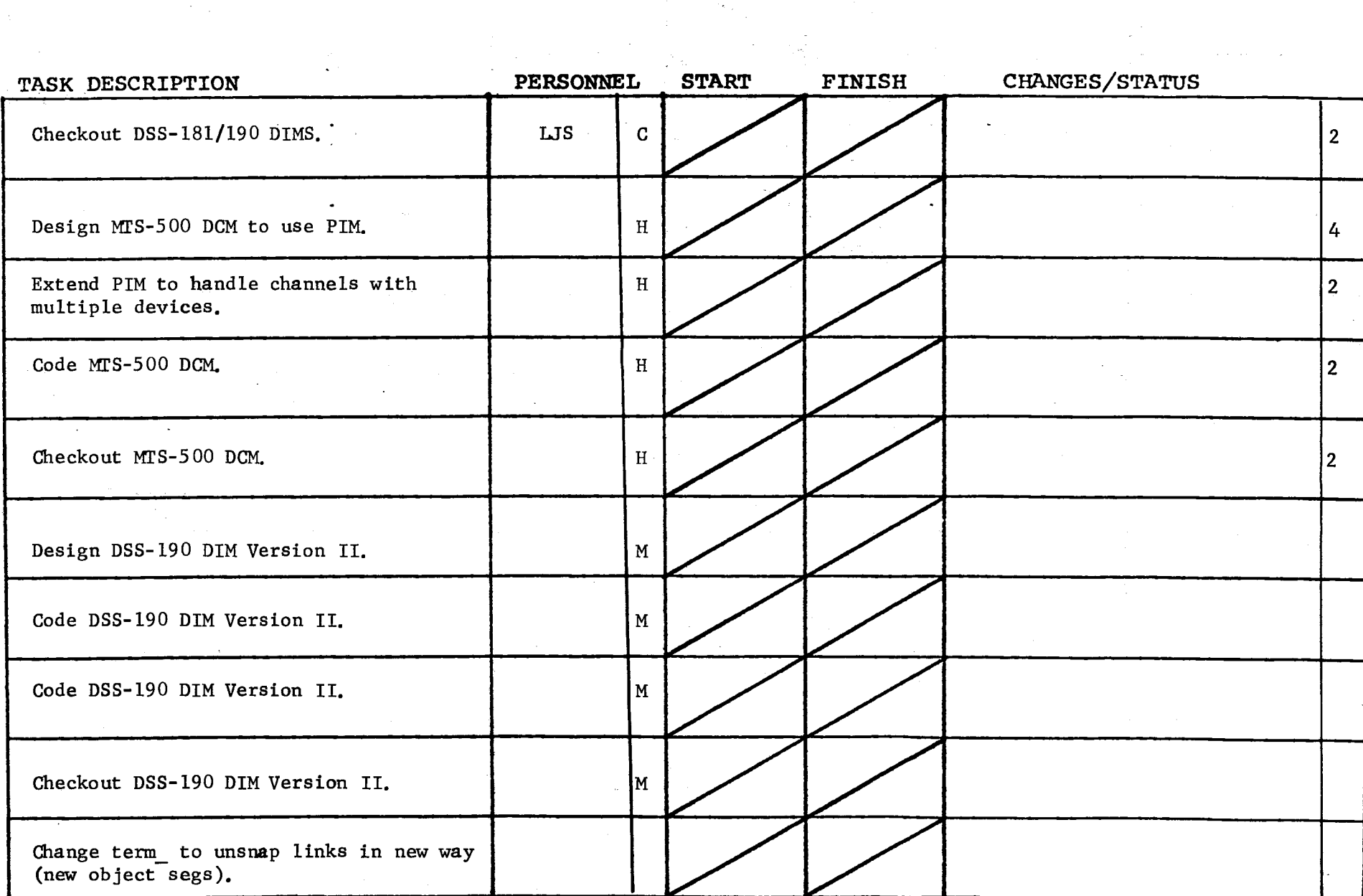

)

 $\mathcal{C}=\mathcal{C}(\mathcal{C})$  , and

#### Page 12

GROUP FUNCTION Follow-On Integration Group Task List  $\rule{1em}{0.15mm}$  DATE June 23, 1972 PAGE 1 of 1

TASK AREA 645F Bootload Checkout Summary

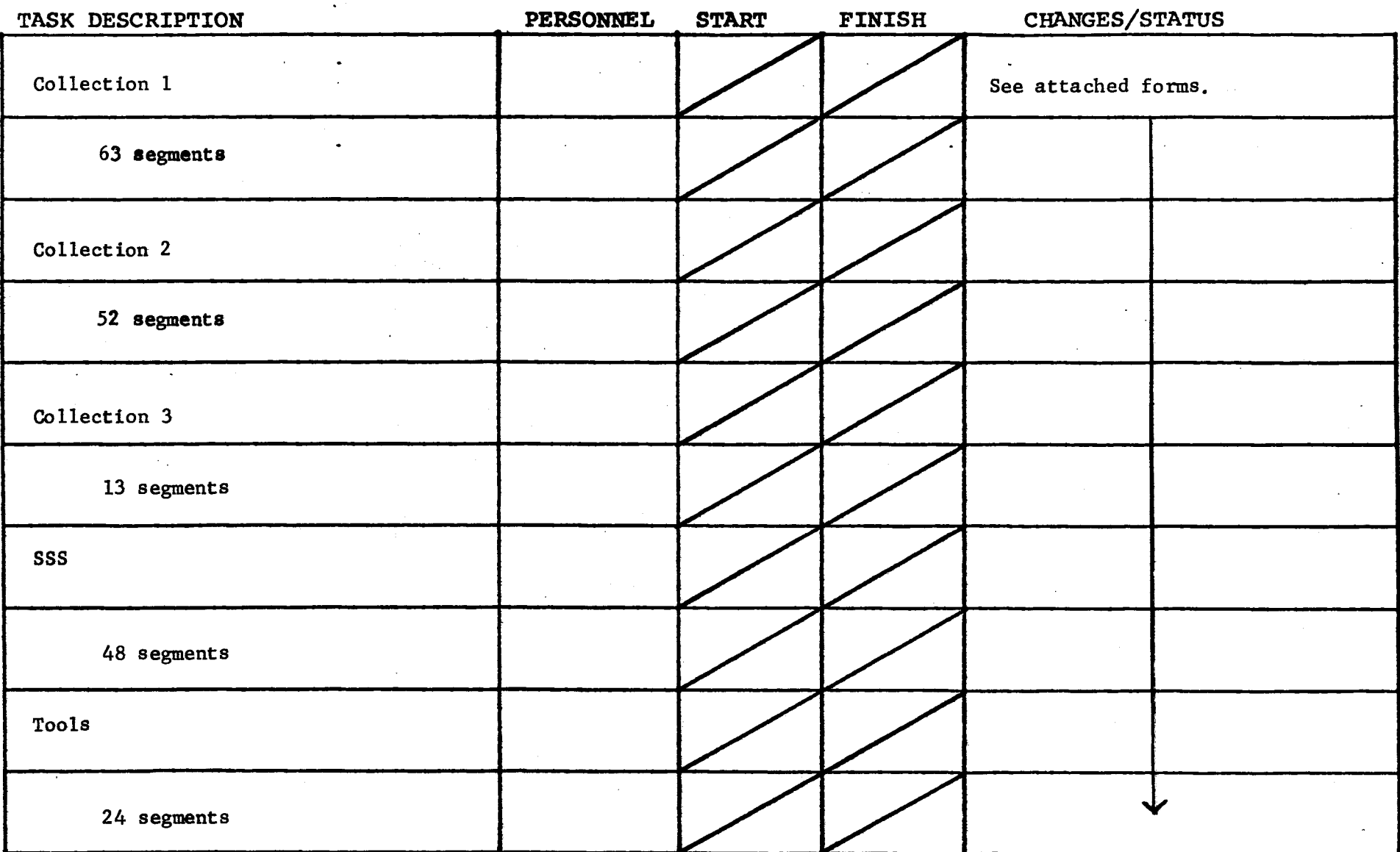

 $F\Lambda$ .a revised 6/15/71

 $P' \uparrow 13$ 

GROUP FUNCTION Follow-On Integration Group Task List

DATE June 23, 1972

PAGE  $of<sub>1</sub>$ 

Miscellaneous TASK AREA

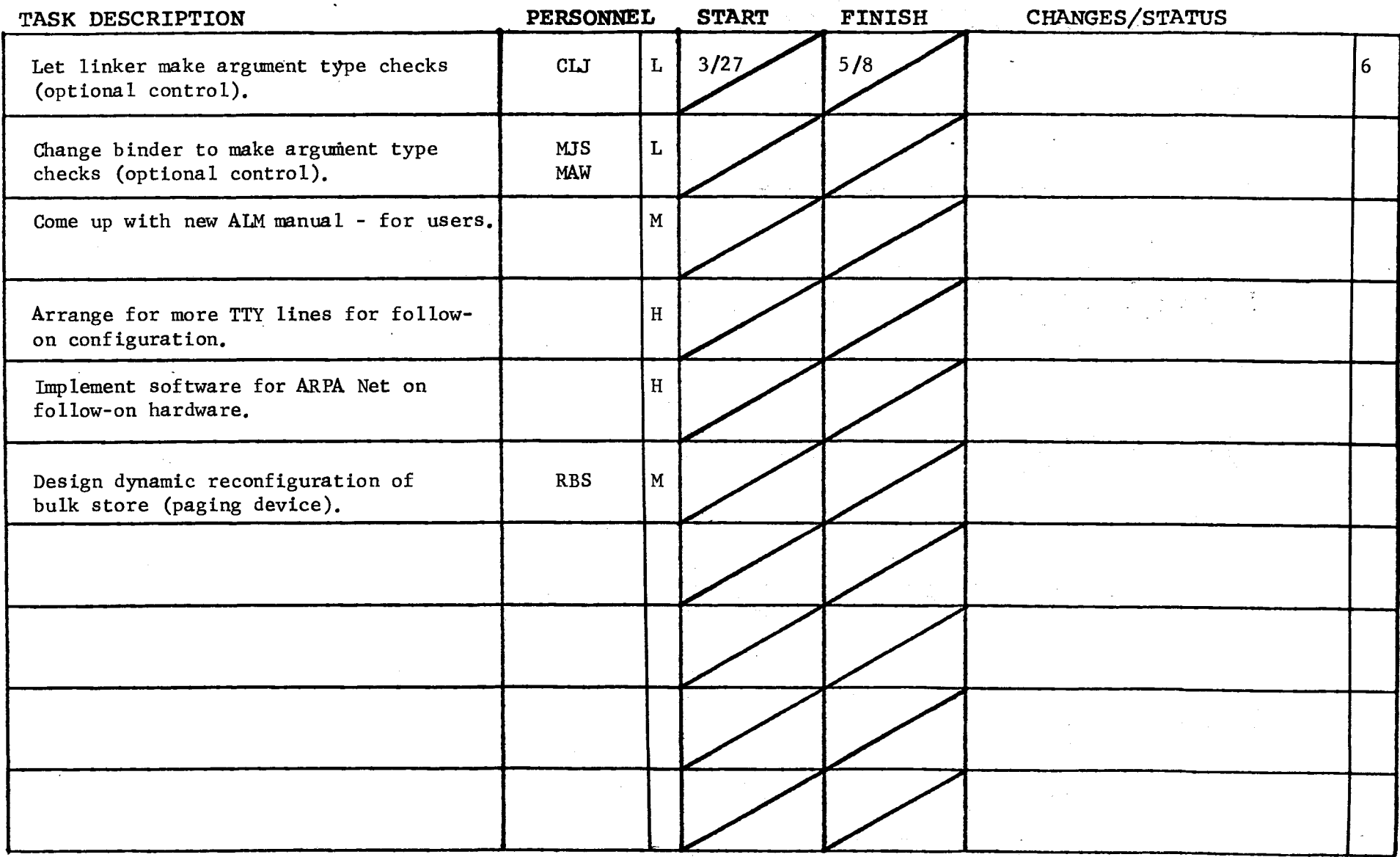

## INCLUDE FILE CHANGES

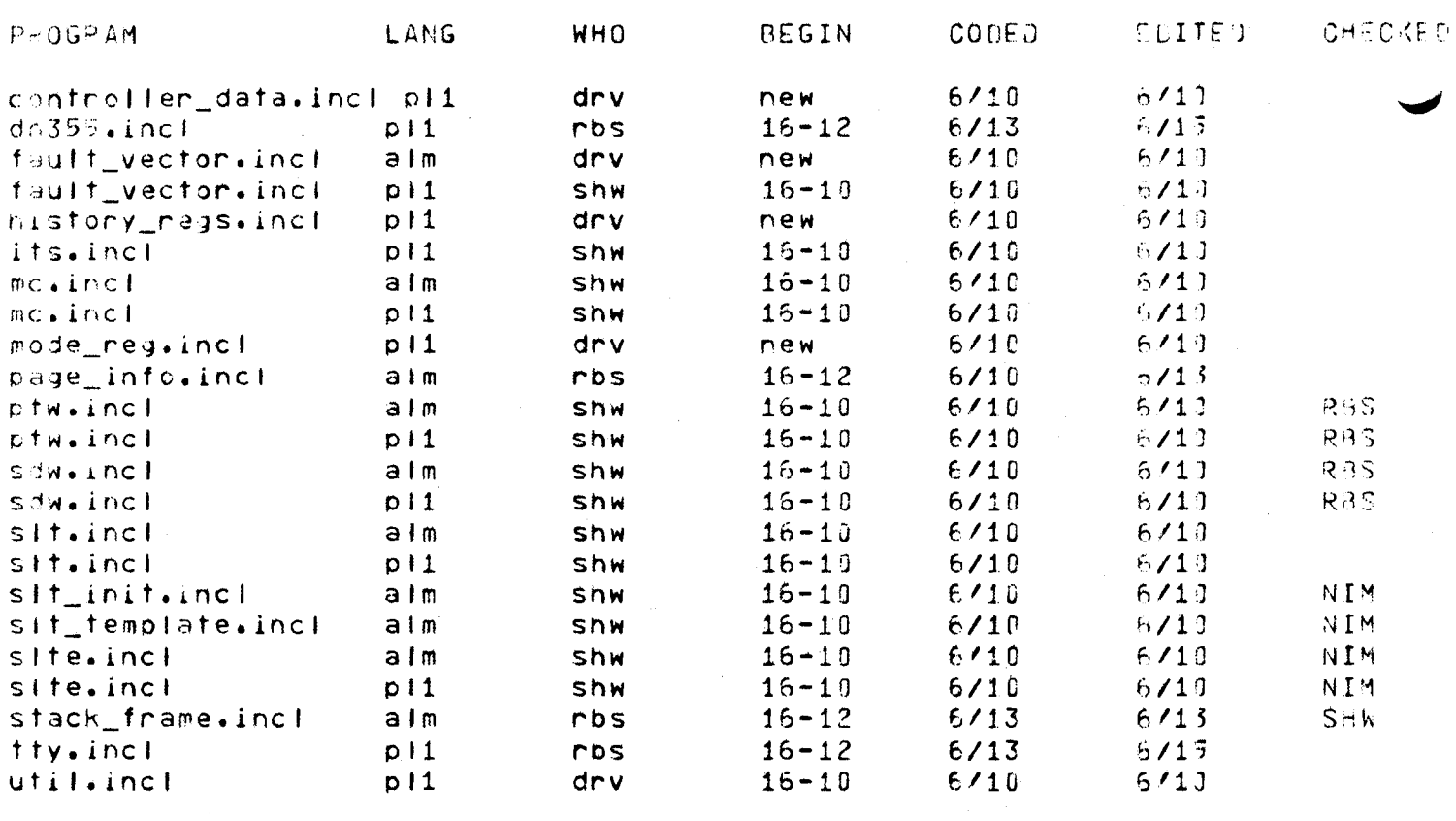

23 segments, 23 assigned, 23 begun, 23 coded, 23 edited, 9 checkei.

(END)

**BOS DEVELOPMENT** 

 $\sim$   $\epsilon$ 

 $\Delta \sim 10^4$ 

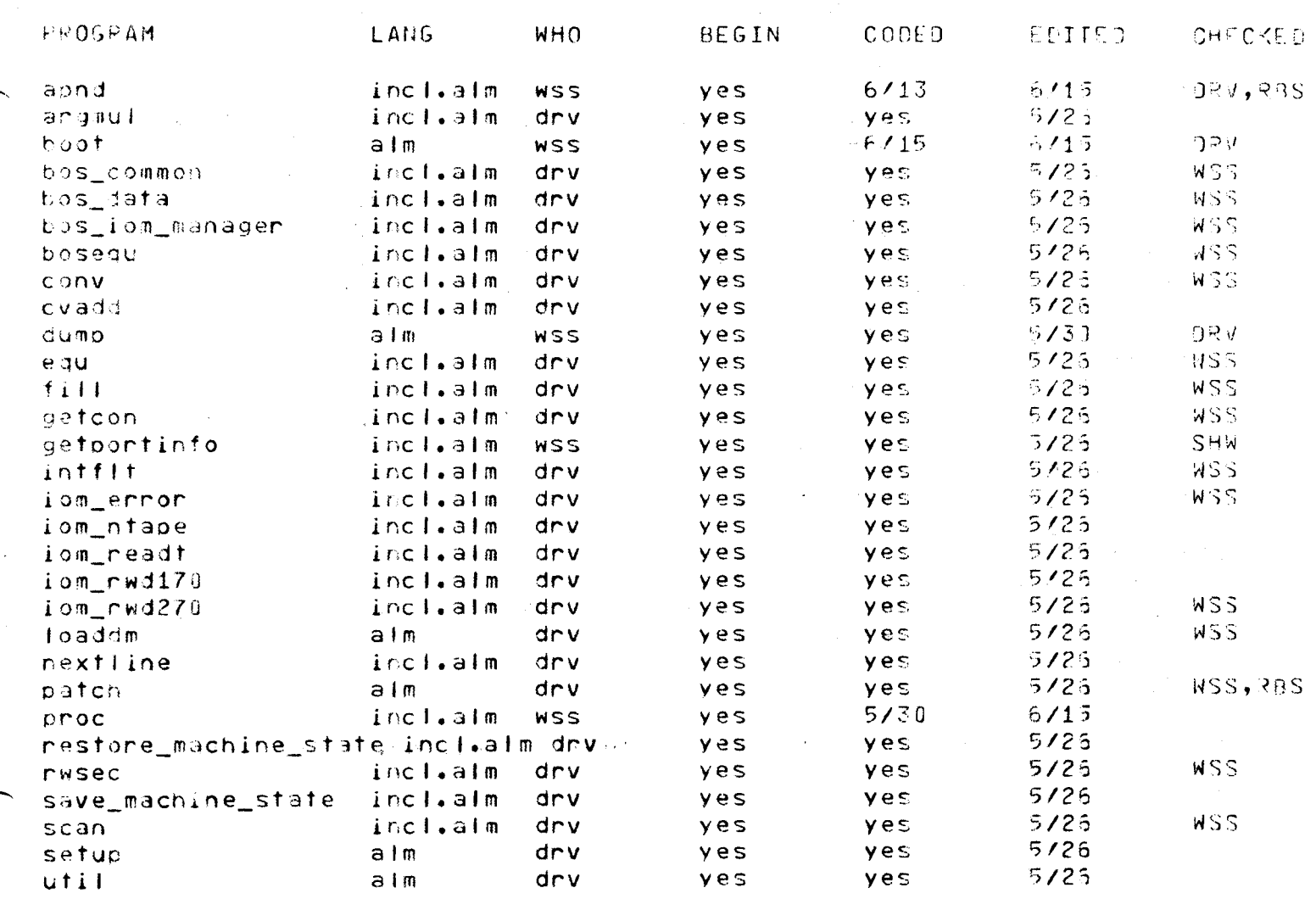

30 segments, 30 assigned, 30 begun, 30 coded, 30 edited, 19 checked.

 $(END)$ 

 $\mathcal{L}^{(1)}$ 

 $\mathcal{L}^{\text{max}}_{\text{max}}$ 

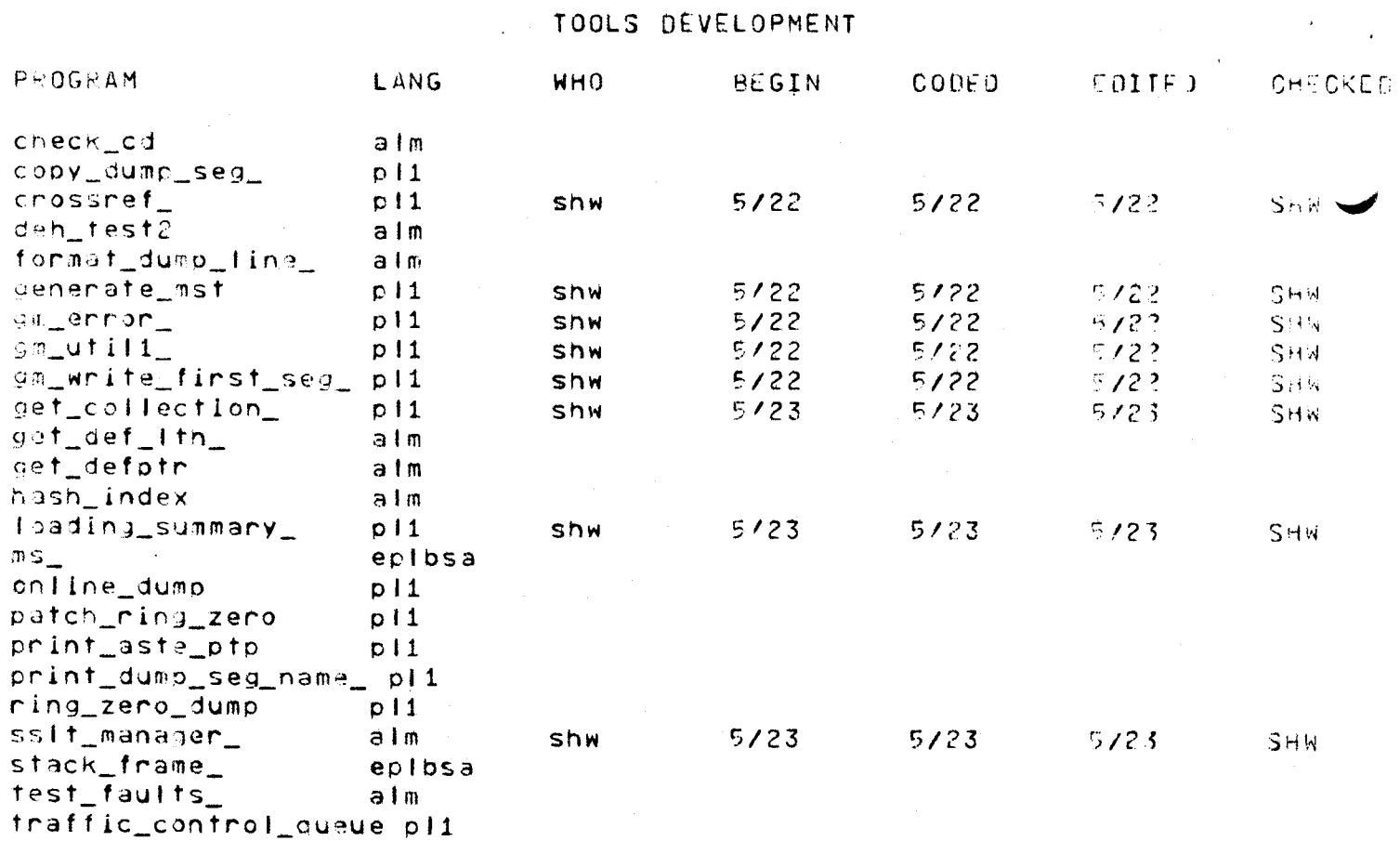

24 segments, 8 assigned, 8 begun, 8 coded, 8 edited, 8 checked.

 $(END)$ 

## COLLECTION 1 DEVELOPMENT

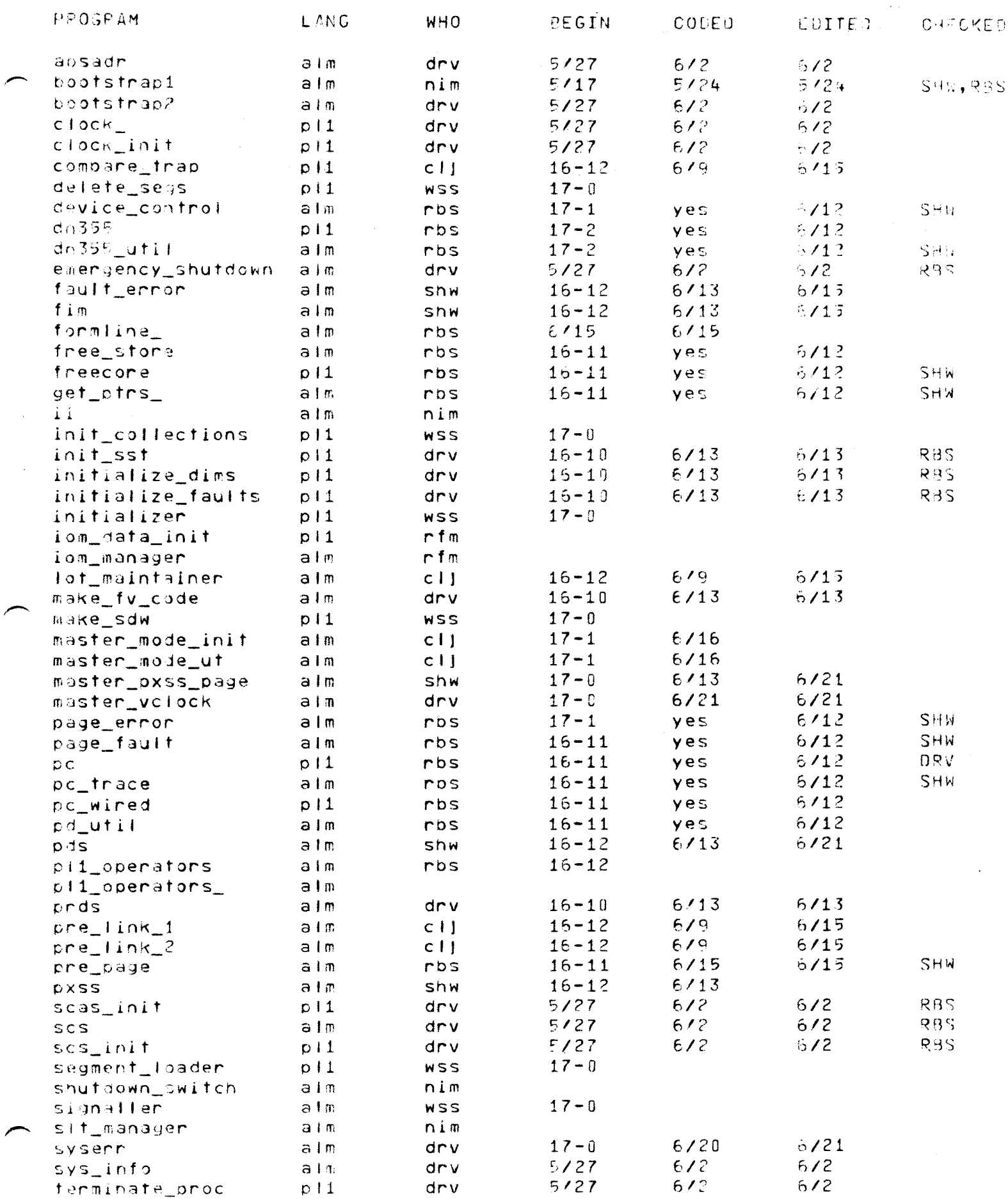

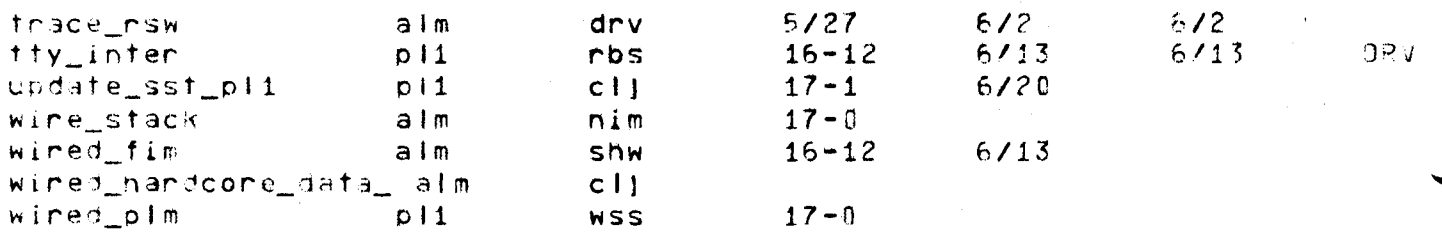

63 segments, 62 assigned, 57 begun, 48 coded, 43 edited, 13 checked.

 $(END)$ 

COLLECTION 2 DEVELOPMENT

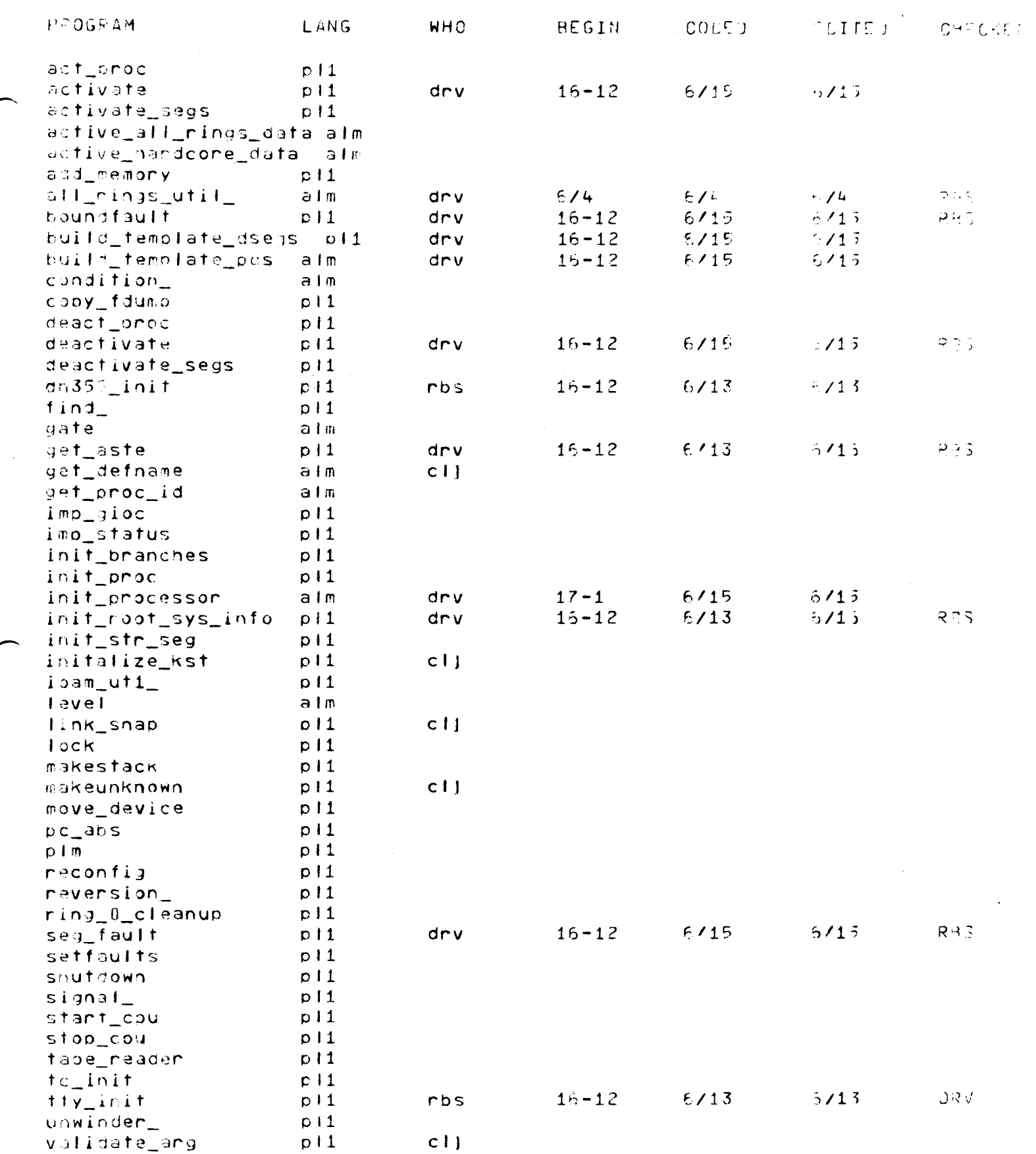

52 segments, 17 assigned, 12 begun, 12 coded, 12 edited, 7 checkei.

 $(END)$ 

 $\mathbf{r}$ 

#### COLLECTION 3 DEVELOPMENT

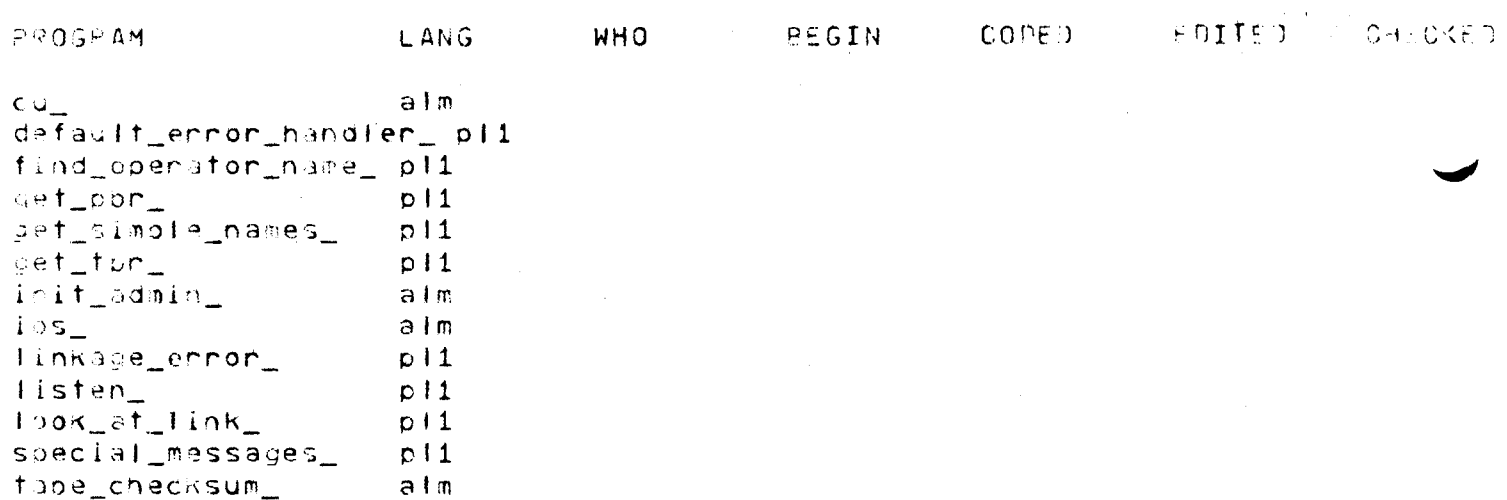

13 segments, 0 assigned, 0 begun, 0 coded, 0 edited, 0 chacked.

 $\sim 10^7$ 

 $(END)$ 

## SSS DEVELOPMENT

 $\bullet$ 

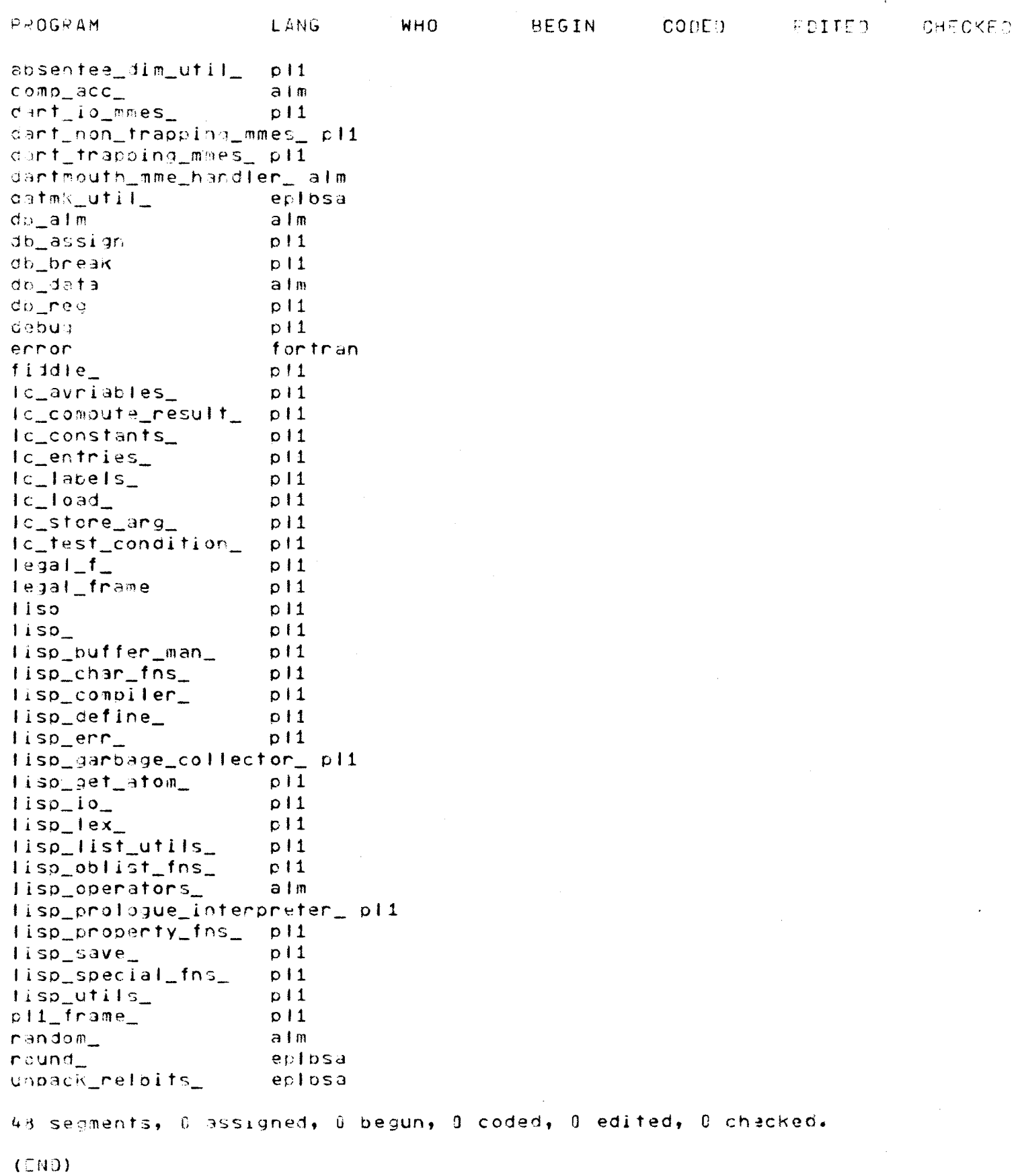

 $-21-$ 

NEW RING STUFF DEVELOPMENT  $\bar{z}$ 

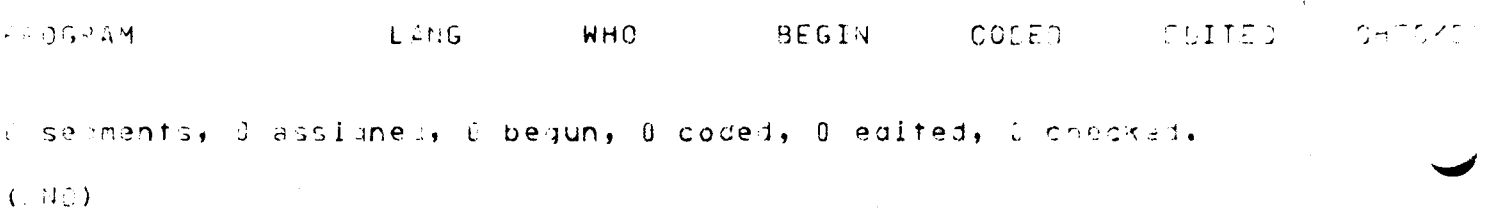

 $\bar{z}$